# **PENINGKATAN KUALITAS LAYANAN KONSUMEN DENGAN APLIKASI KAWAN KOPI BERBASIS ANDROID**

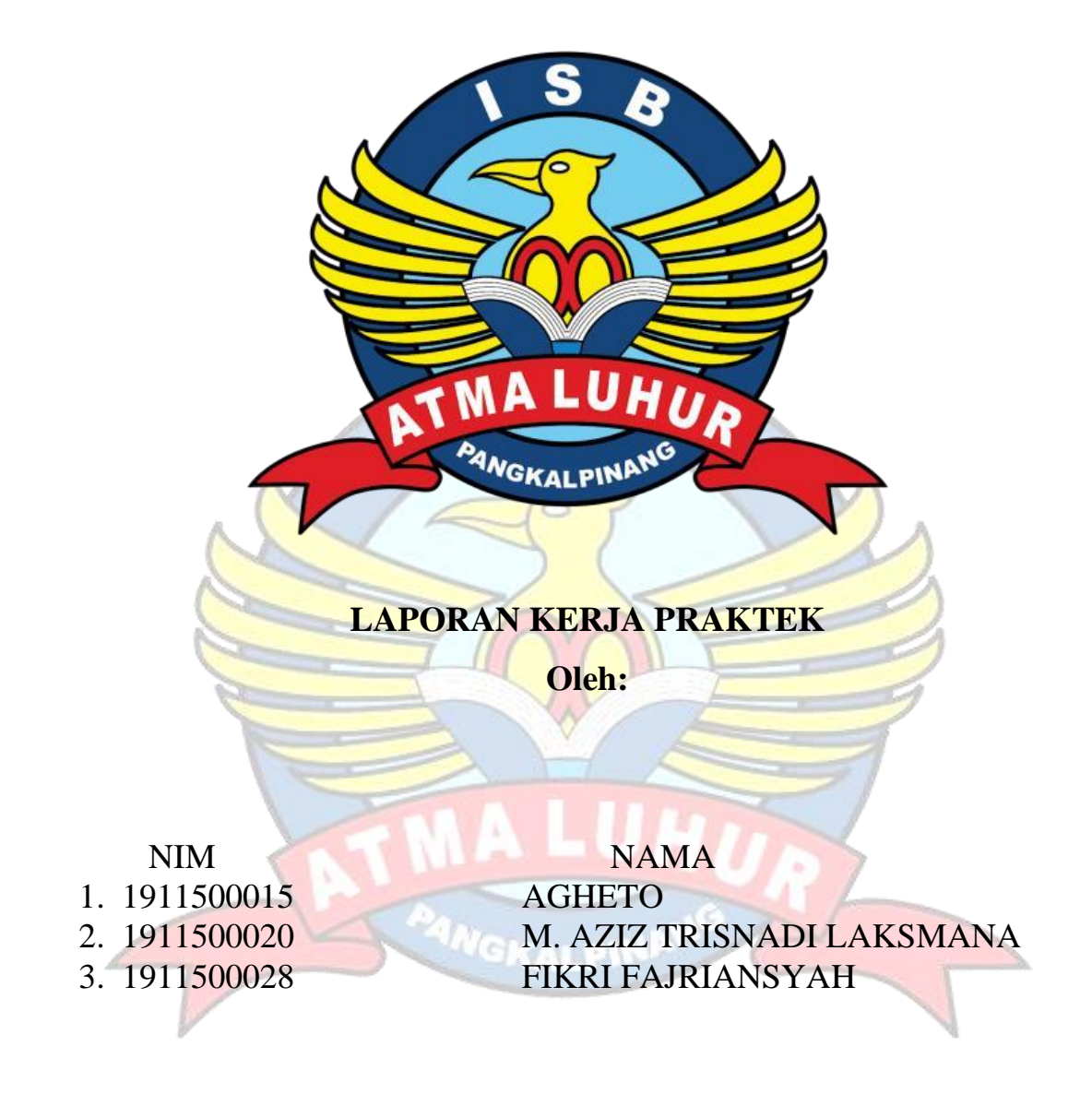

**PROGRAM STUDI TEKNIK INFORMATIKA FAKULTAS TEKNOLOGI INFORMASI INSTITUT SAINS DAN BISNIS ATMA LUHUR PANGKALPINANG 2022/2023**

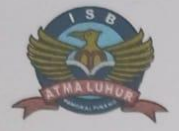

#### **INSTITUT SAINS DAN BISNIS** ATMA LUHUR PANGKALPINANG

## PERSETUJUAN LAPORAN KULIAH PRAKTEK

Program Studi : Teknik Informatika Jenjang Studi  $:$  Strata 1 Judul

: PENINGKATAN KUALITAS LAYANAN KONSUMEN DENGAN APLIKASI KAWAN KOPI **BERBASIS ANDROID** 

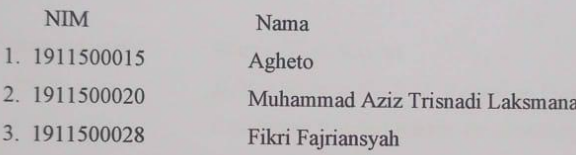

Menyetujui,

Pangkalpinang, 23 Januari 2022

Pembimbing KP

R. Burham Isnanto Farid, S.Si, M.Kom<br>NIDN 0224048003

Pembimbing Lapangan

Hosea Christian

Mengetahui, Ketua Program Studi Teknik Informatika Chandra Kirana, S.Kom, M.Kom<br>NIDN 0228108501 ii Scanned by TapScanner

### **LEMBAR PENGESAHAN SELESAI KP**

### Dinyatakan bahwa:

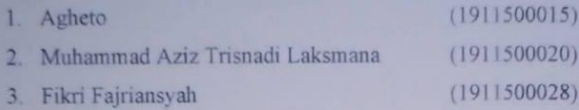

: Warung Kopi Kawan

Telah melaksanakan kegiatan Kuliah Praktek dari Tanggal 8 November 2022 sampai dengan 23 Januari 2023 dengan baik.

Nama Instansi Alamat

: Jl. Yos Sudarso No. 90B, Kelurahan Pasir Garam, Kecamatan Pangkal Balam, Pangkalpinang.

Pangkalpinang, 23 Januari 2023

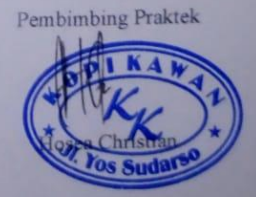

Scanned by TapScanner

iii

#### LEMBAR PERNYATAAN

Yang bertanda tangan dibawah ini:

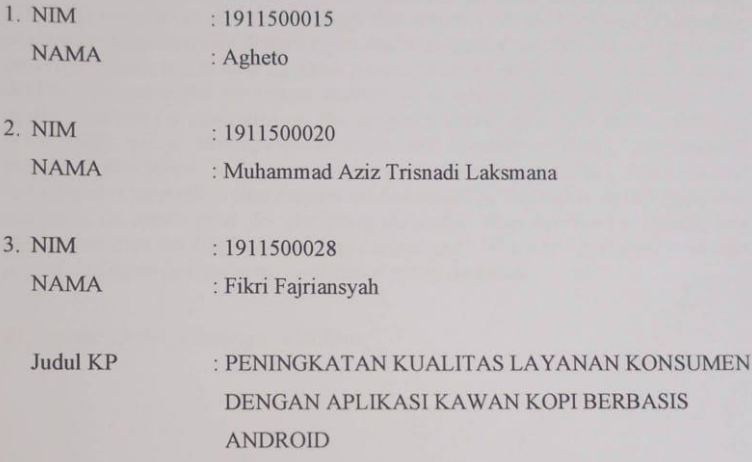

Menyatakan bahwa Laporan Kuliah Praktek ini adalah hasil karya sendiri dan bukan plagiat, Apabila ternyata ditemukan di dalam Laporan Kuliah Praktek ini terdapat unsur plagiat, maka kami siap untuk mendapatkan sanksi akademik yang terkait hal tersebut.

Pangkalpinang, 23 Januari 2022

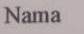

1. Agheto

2. Muhammad Aziz Trisnadi Laksmana

3. Fikri Fajriansyah

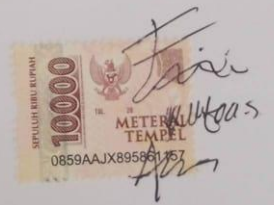

Scanned by TapScanner

iv

### **ABSTRACT**

<span id="page-4-0"></span>*Warung Kopi Kawan is a trading business whose line of business is a coffee shop that provides coffee as the main menu. There is a high level of competition because more and more similar businesses are popping up, so Warung Kopi Kawan is required to design a strategy that can provide more value to customers at an affordable cost. By designing an Android application for ordering food and beverage menus it can help business processes at Warung Kopi Kawan based on Android by using the Prototype method as a system development model, this application uses a computer on the cashier's server side. For data collection, researchers got it through observation and conducting direct interviews at friends' coffee shops. The system testing method used is Blackbox, Blackbox is a software testing method that focuses on functionality, especially on the input and output of an application, for designing the coffee shop information system, this researcher uses the Unified Modeling Language (UML) method. It aims to design a food and beverage ordering application using Android.*

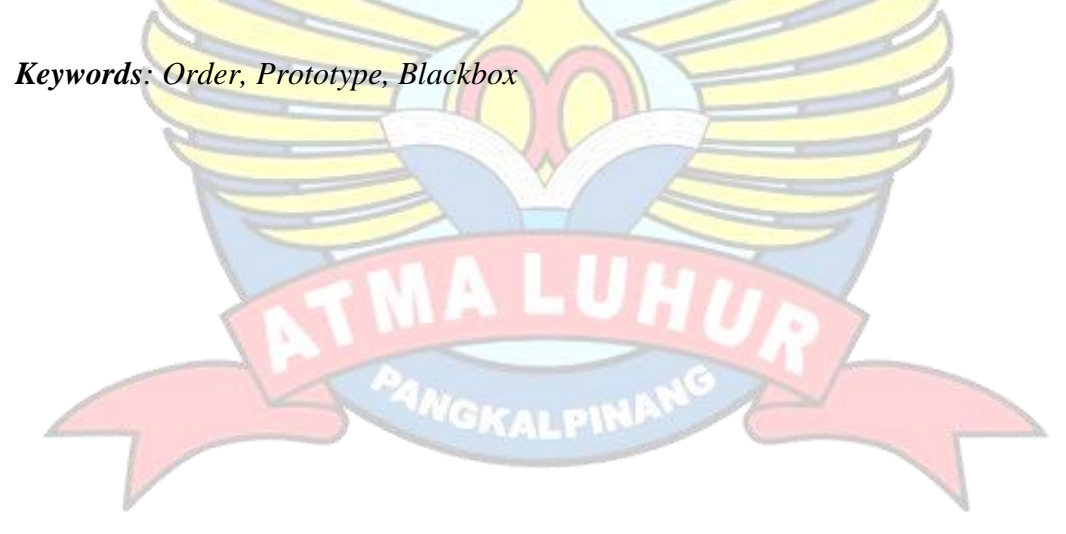

### **ABSTRAK**

<span id="page-5-0"></span>Warung Kopi Kawan merupakan suatu usaha dagang yang bidang usahanya kedai kopi yang menyediakan kopi sebagai menu utama. Adanya tingkat persaingan yang tinggi karena semakin banyak usaha yang sama bermunculan, maka Warung Kopi Kawan dituntut untuk membuat sebuah rancangan strategi yang dapat memberikan nilai lebih kepada pelanggan dengan biaya yang terjangkau. Dengan merancang aplikasi Android untuk pemesanan menu makanan dan minuman dapat membantu proses bisnis pada Warung Kopi Kawan berbasis Android dengan menggunakan metode *Prototype* sebagai Model pengembangan *system,* aplikasi ini memakai komputer disisi server kasir. Untuk pengumpulan data peneliti mendapakannya melalui hasil observasi dan melakukan wawancara langsung di warung kopi kawan. Metode pengujian system yang digunakan adalah Blackbox, Blackbox adalah salah satu metode pengujian perangkat lunak yang berfokus pada sisi fungsionalitas, khususnya pada input dan output suatu aplikasi, untuk perancangan pada sistem informasi warung kopi kawan ini peneliti menggunakan metode *Unified Modelling Language* (UML). Hal ini bertujuan untuk merancang aplikasi pemesanan makanan dan minuman dengan menggunakan Android.

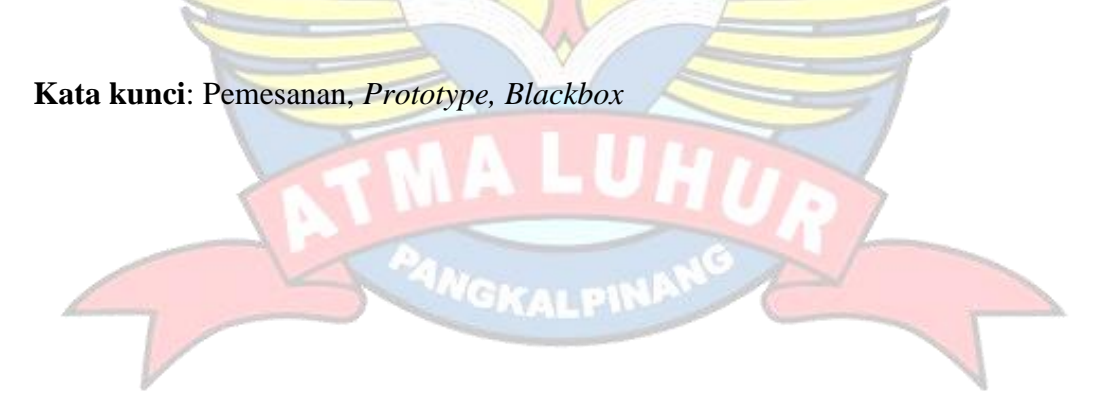

### **KATA PENGANTAR**

<span id="page-6-0"></span>Puji syukur kami panjatkan kehadirat Tuhan Yang Maha Esa karena atas rahmat dan karunia-Nya, kami diberikan kesempatan dan kesehatan untuk menyelesaikan laporan akhir penelitian ini tepat pada waktunya. Laporan akhir penelitian ini yang berjudul "Peningkatan Kualitas Layanan Konsumen Dengan Aplikasi Kawan Kopi Berbasis Android".

Dalam kesempatan kali ini, kami akan menyampaikan terima kasih kepada pihak-pihak yang membantu menyelesaikan Laporan Akhir Penelitian kami, antara lain:

- 1. Allah SWT yang telah menciptakan dan memberikan kehidupan dunia.
- 2. Bapak dan Ibu tercinta yang mendukung penulis baik spirit maupun materi.
- 3. Bapak Chandra Kirana, M.Kom selaku Kaprodi Teknik Informatika.
- 4. Hosea Christian selaku Pembimbing KP di Warung Kopi Kawan.
- 5. Serta Narasumber dan rekan-rekan di Warung Kopi Kawan.
- 6. Bapak R. Burham Isnanto Farid, S.Si, M.Kom selaku Dosen Pembimbing.
- 7. Saudara dan teman-temanku terutama teman-teman angkatan 2019 yang telah memberikan dukungan moral untuk terus menyelesaikan laporan kp ini. **YGKALPIN**

Semoga Tuhan Yang Maha Esa membalas kebaikan dan selalu mencurahkan hidayah serta taufik-Nya, Amin.

# **DAFTAR SIMBOL**

<span id="page-7-0"></span>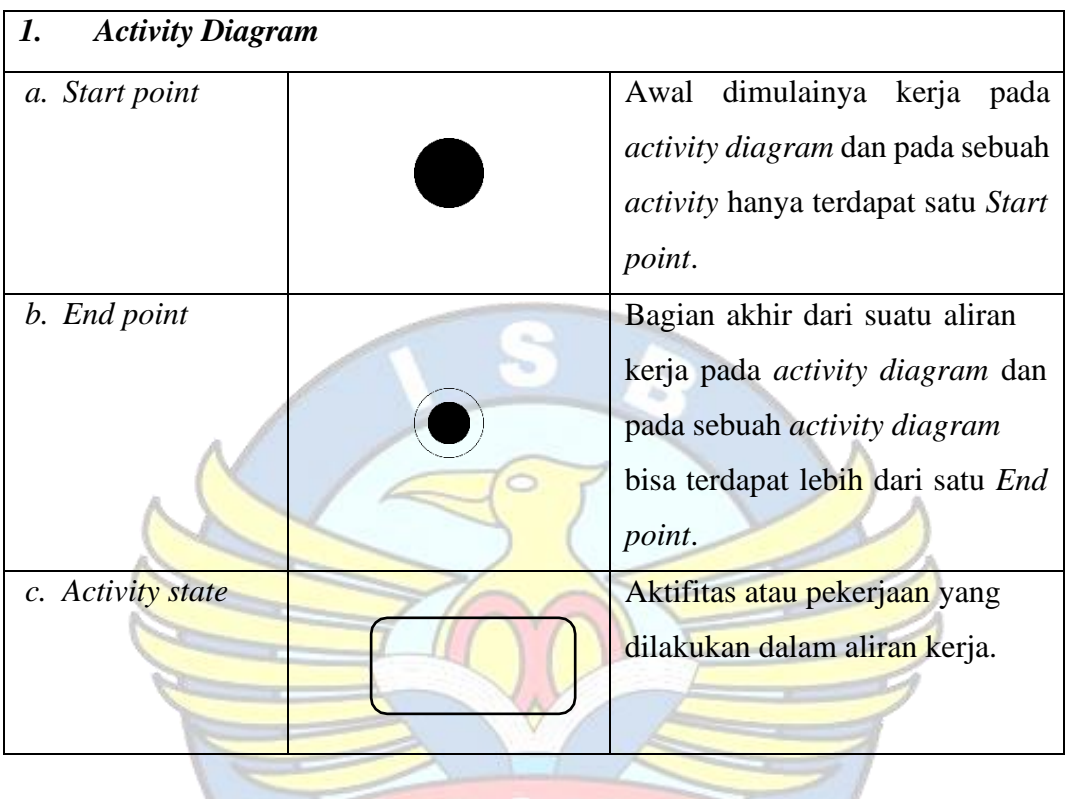

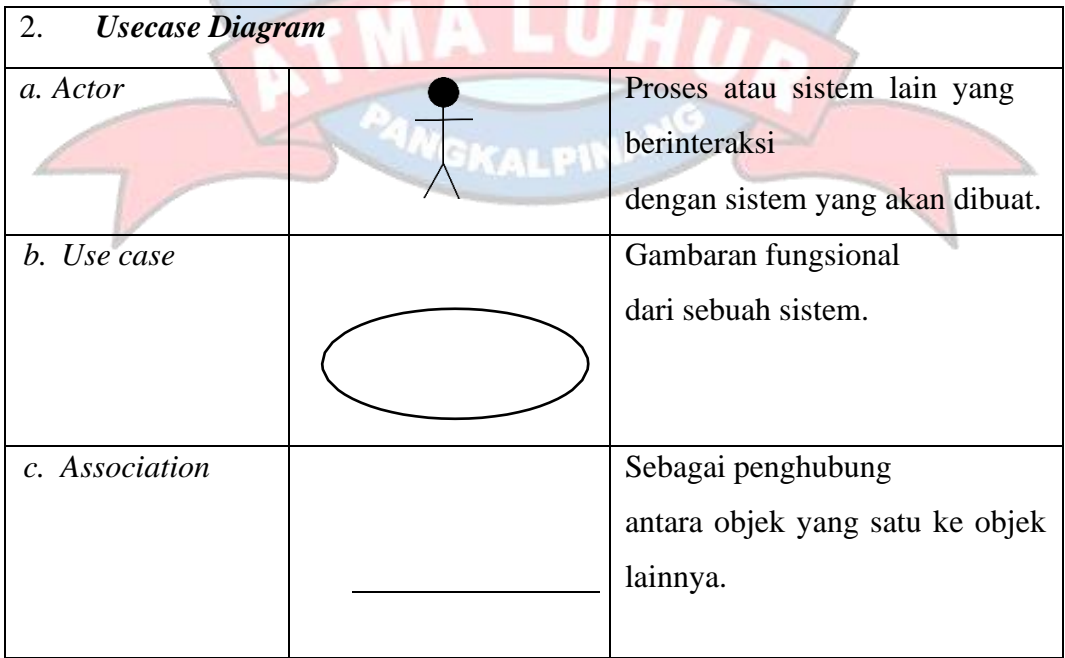

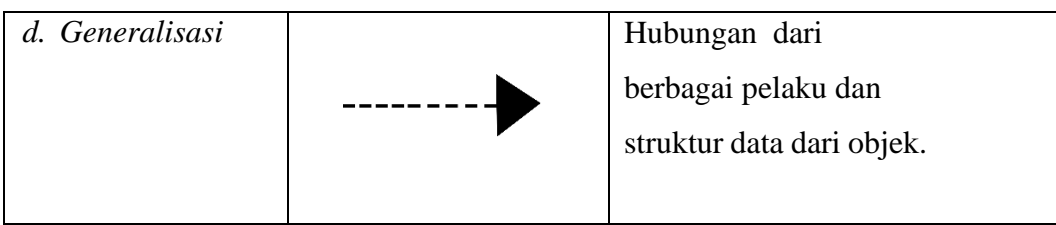

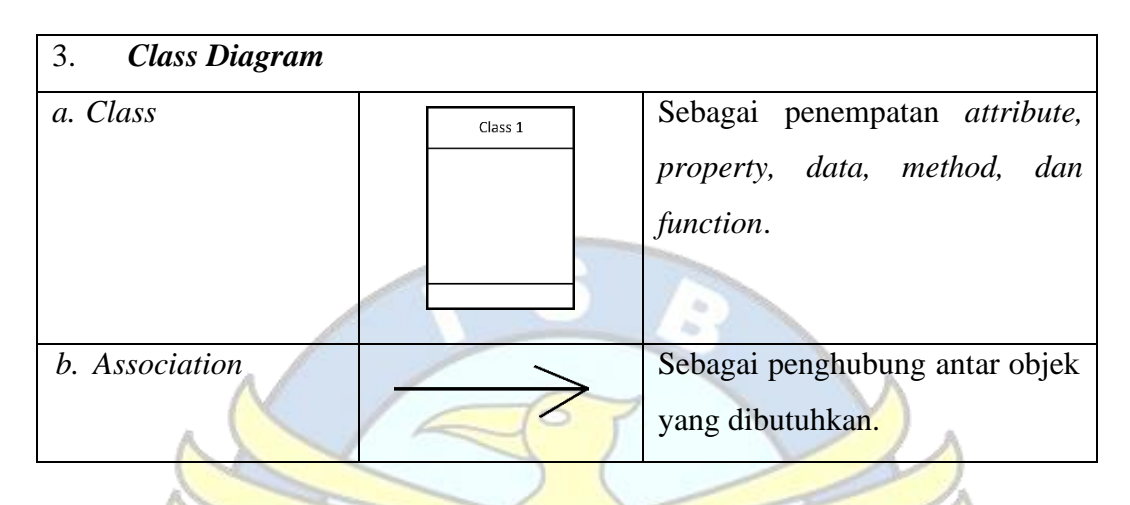

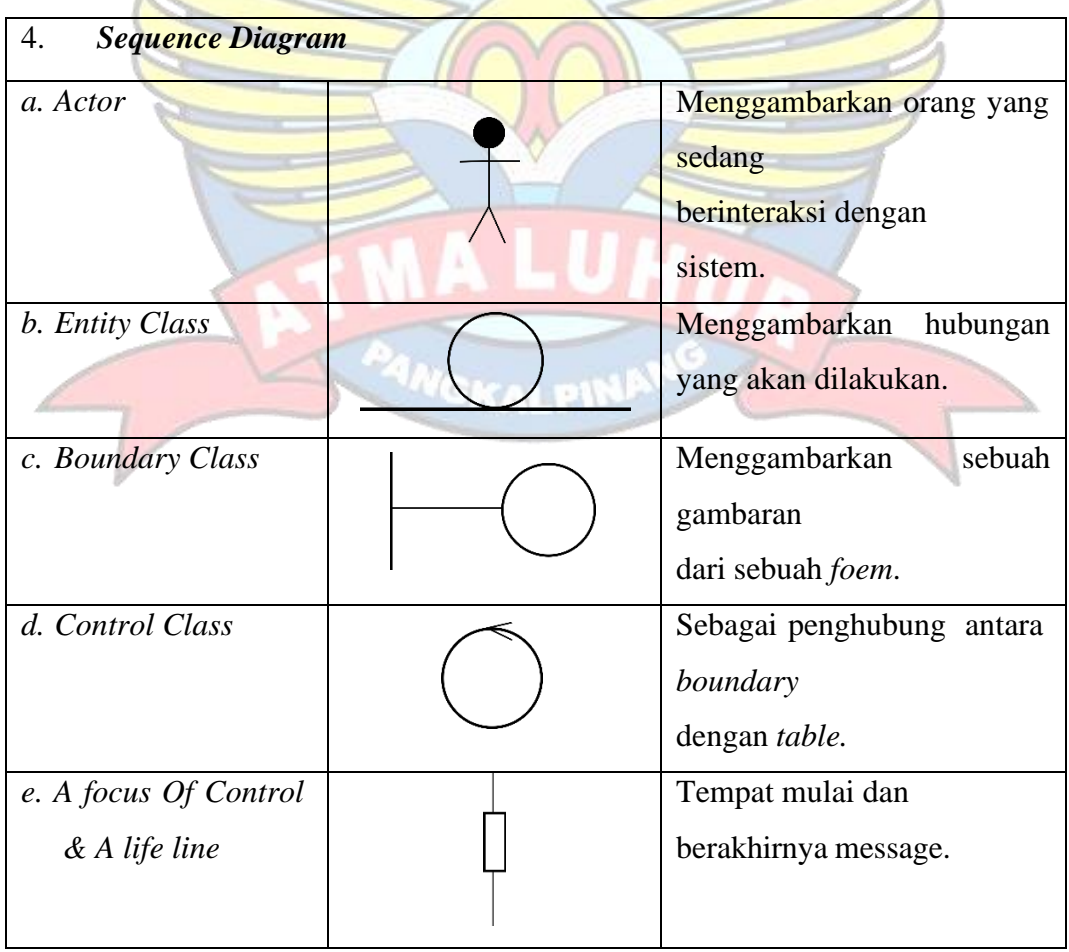

# <span id="page-9-1"></span>**DAFTAR TABEL**

<span id="page-9-0"></span>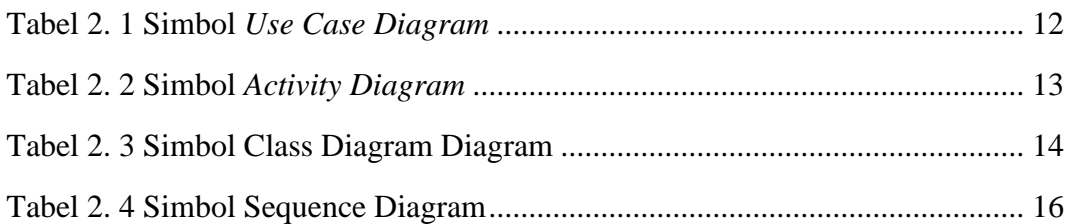

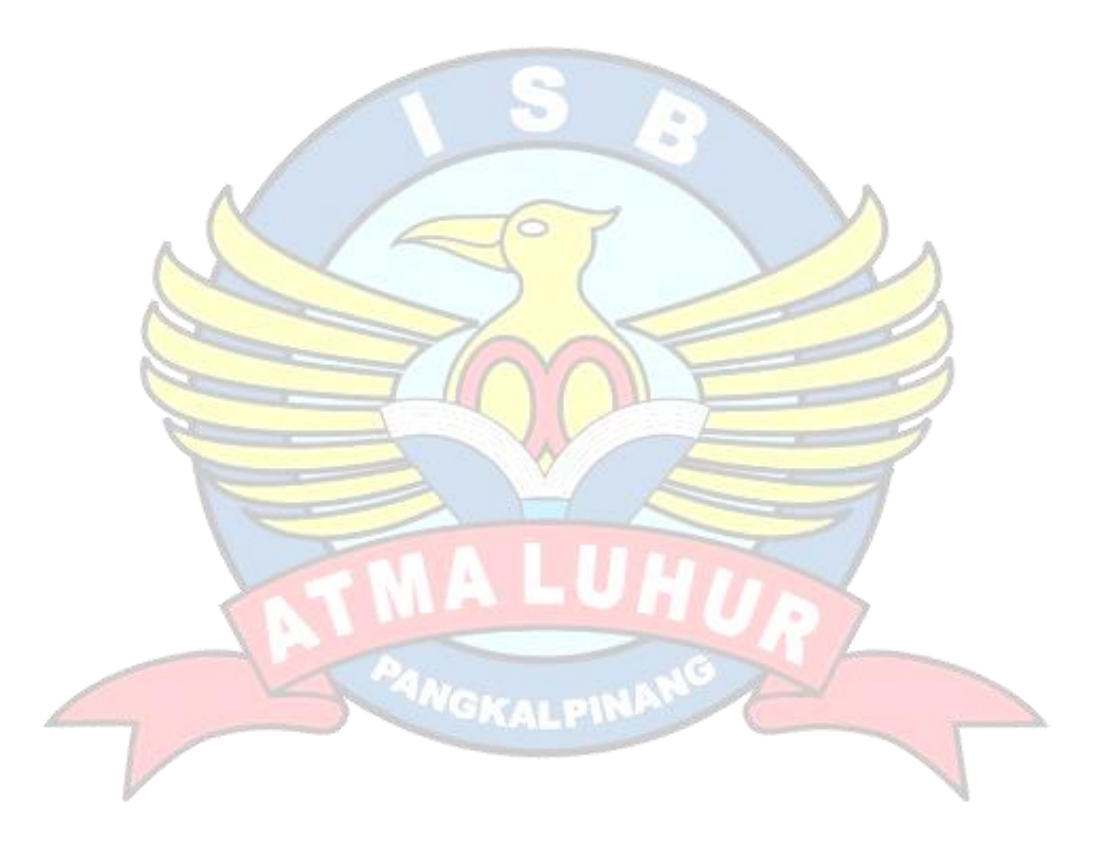

### **DAFTAR GAMBAR**

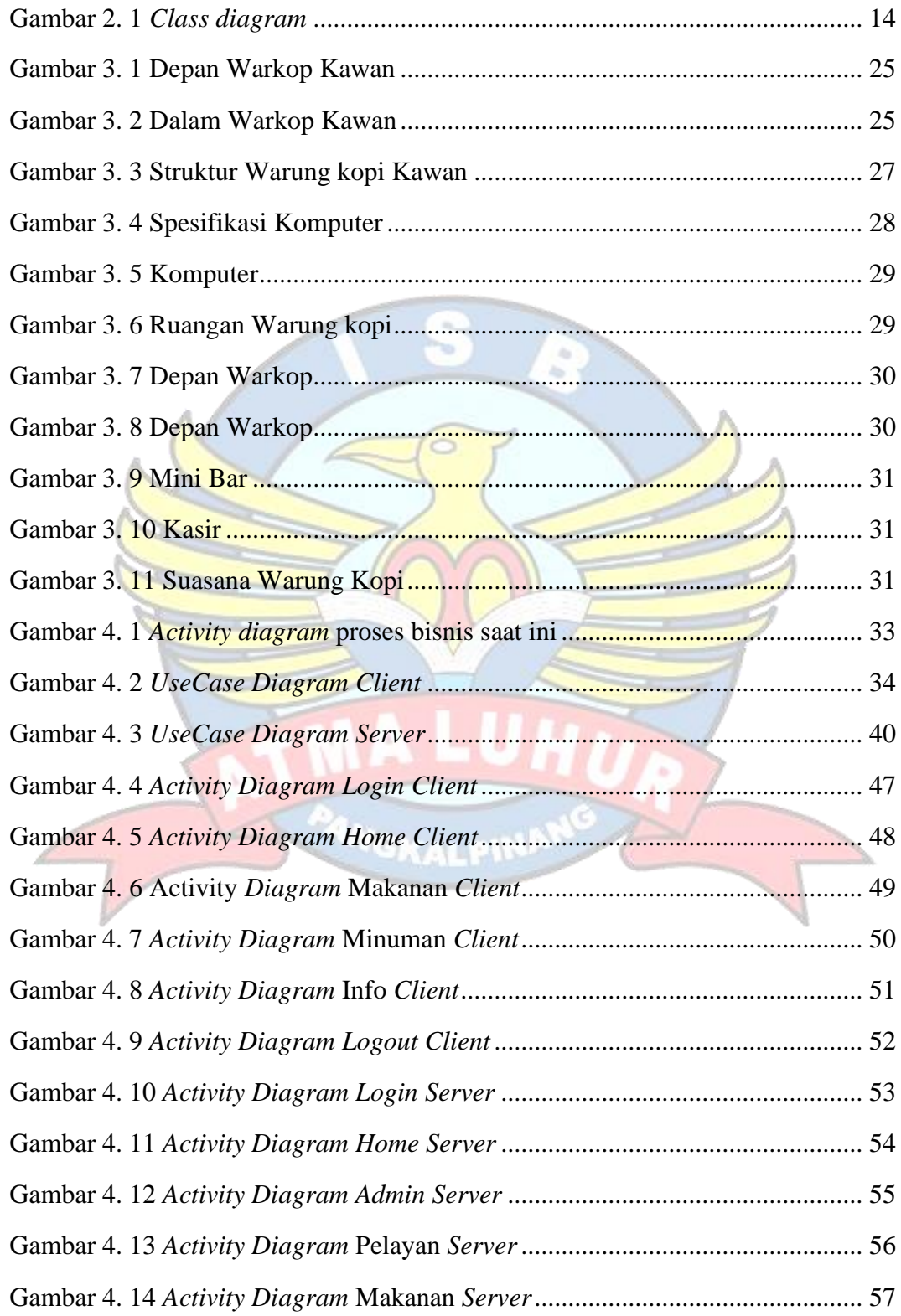

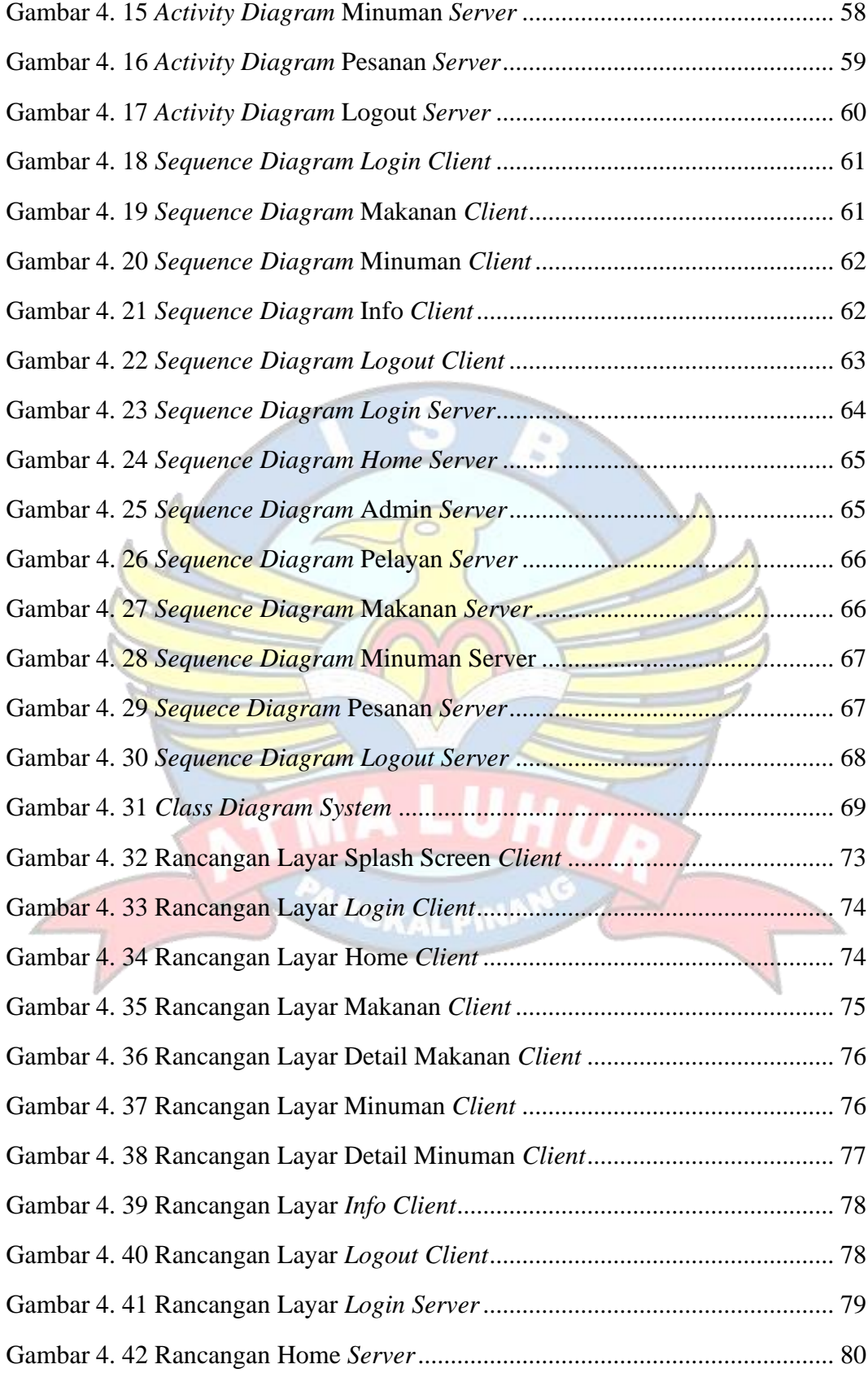

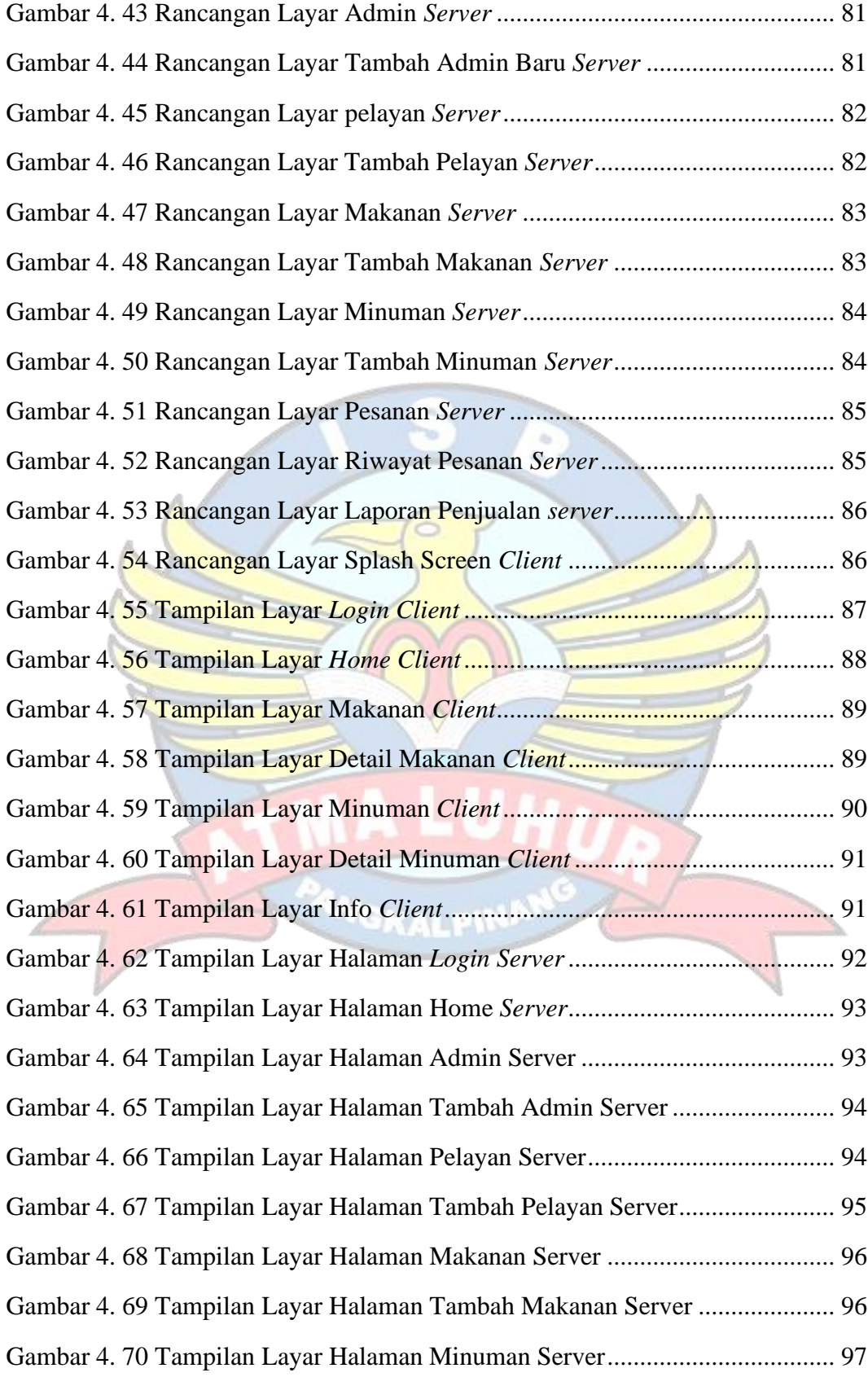

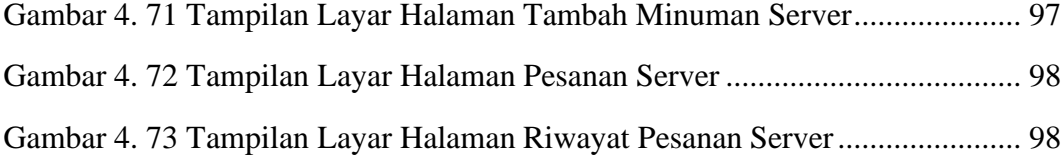

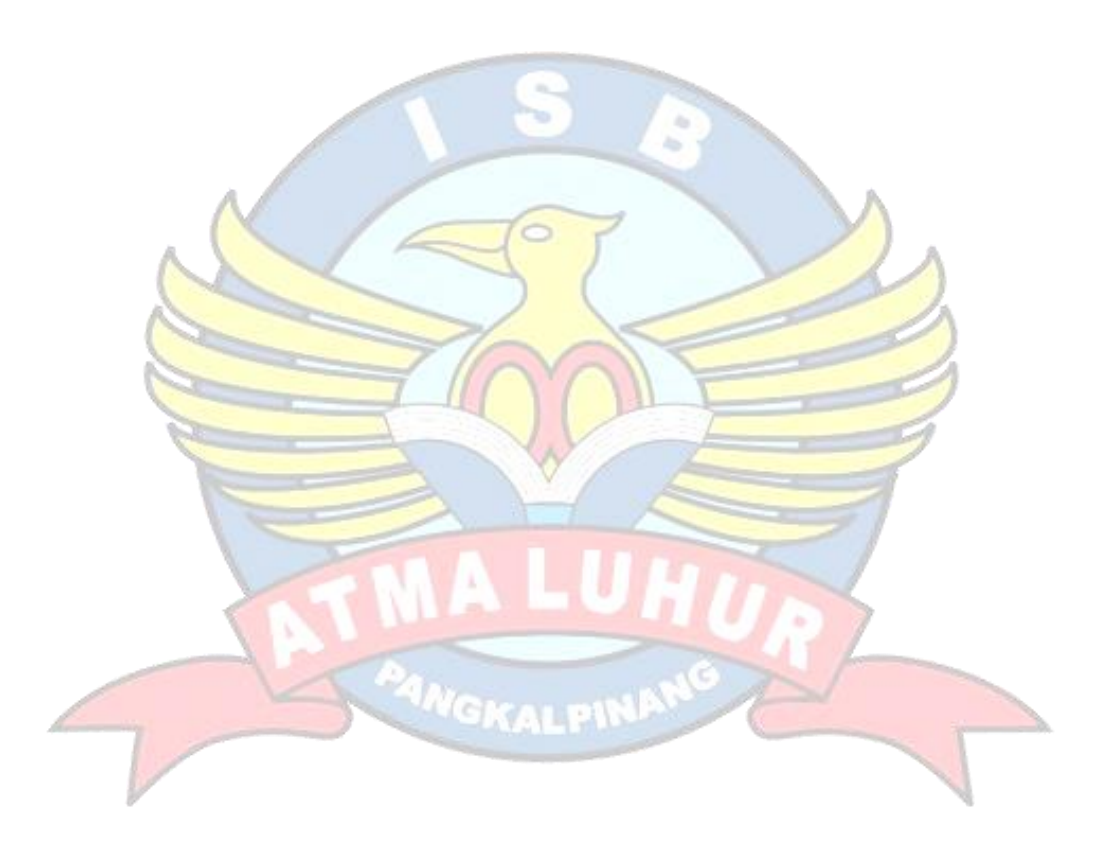

# **DAFTAR LAMPIRAN**

<span id="page-14-0"></span>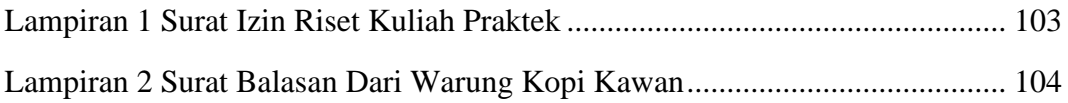

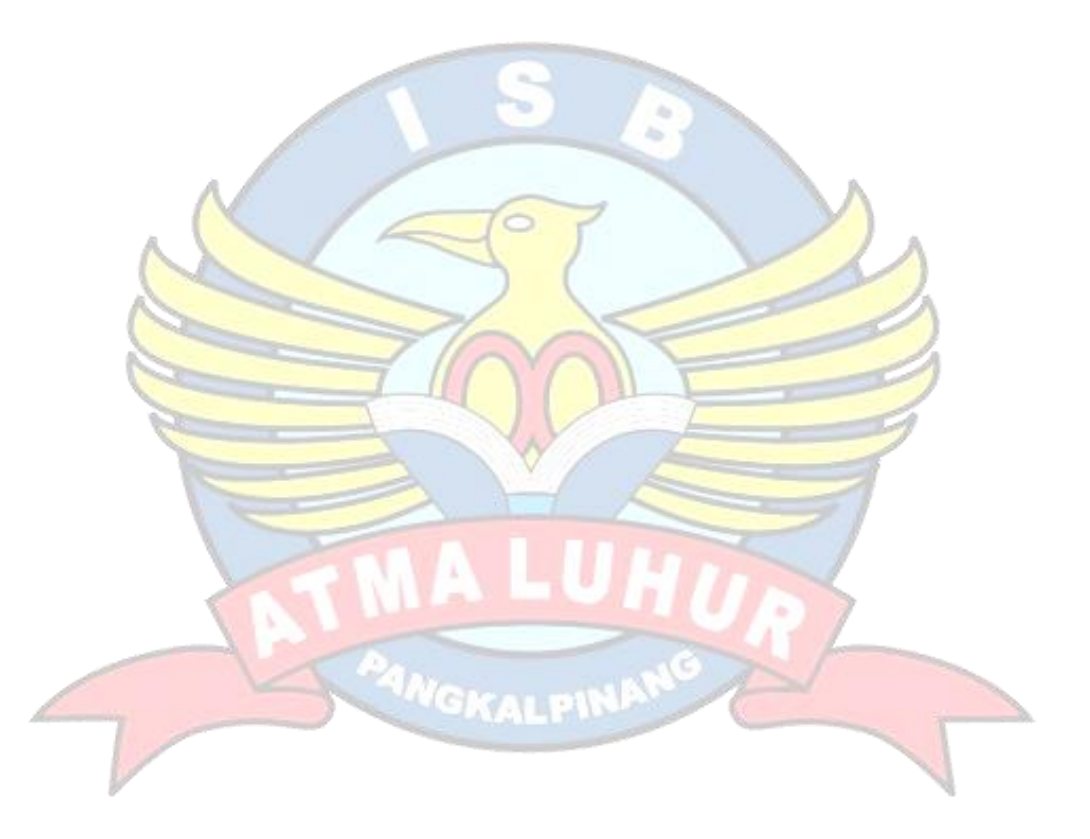

## **DAFTAR ISI**

Halaman

### <span id="page-15-0"></span>**HALAMAN JUDUL**

**INSTITUT SAINS DAN BISNIS ATMA LUHUR PANGKALPINANG.Error!** Bookmark not defined.

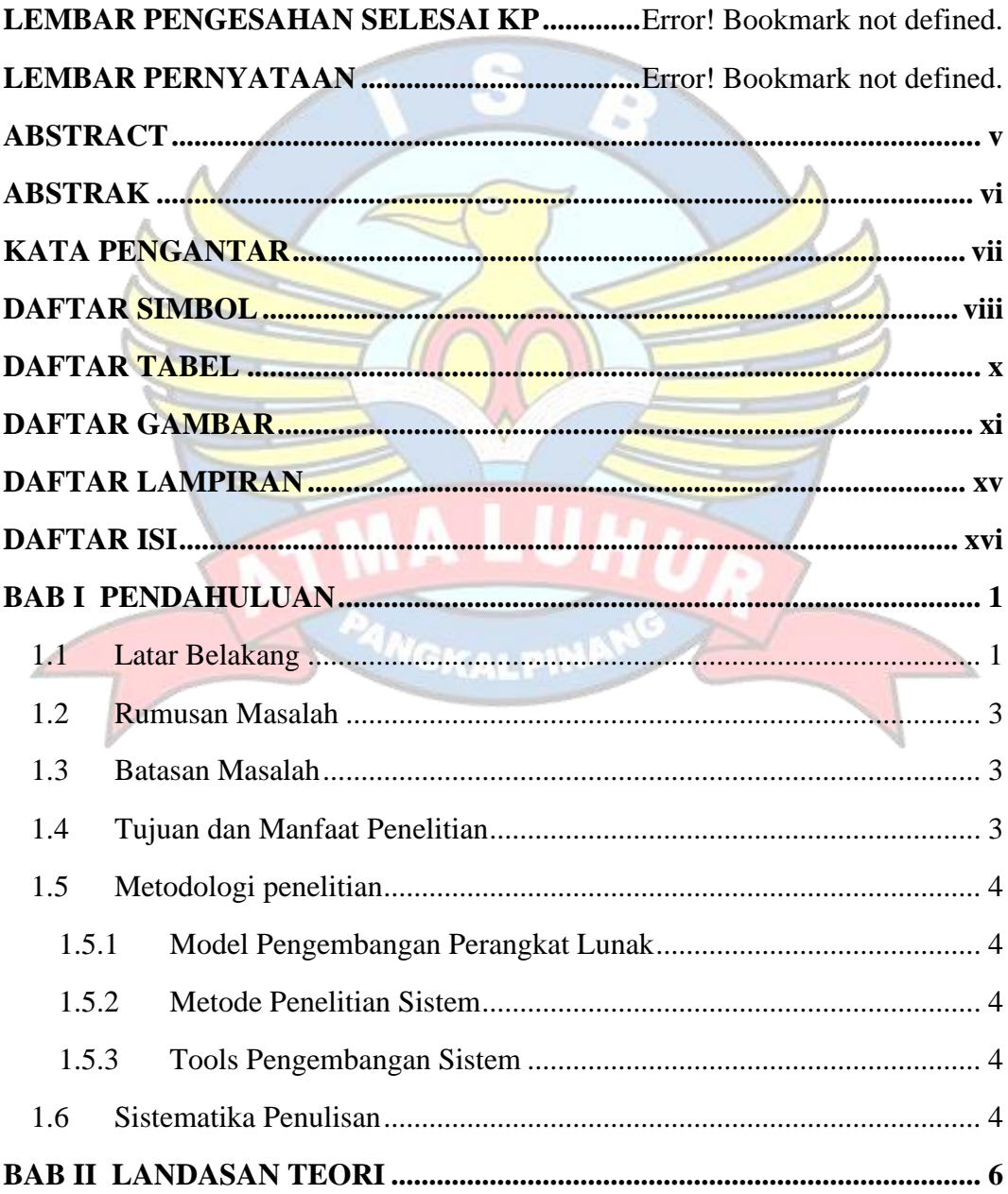

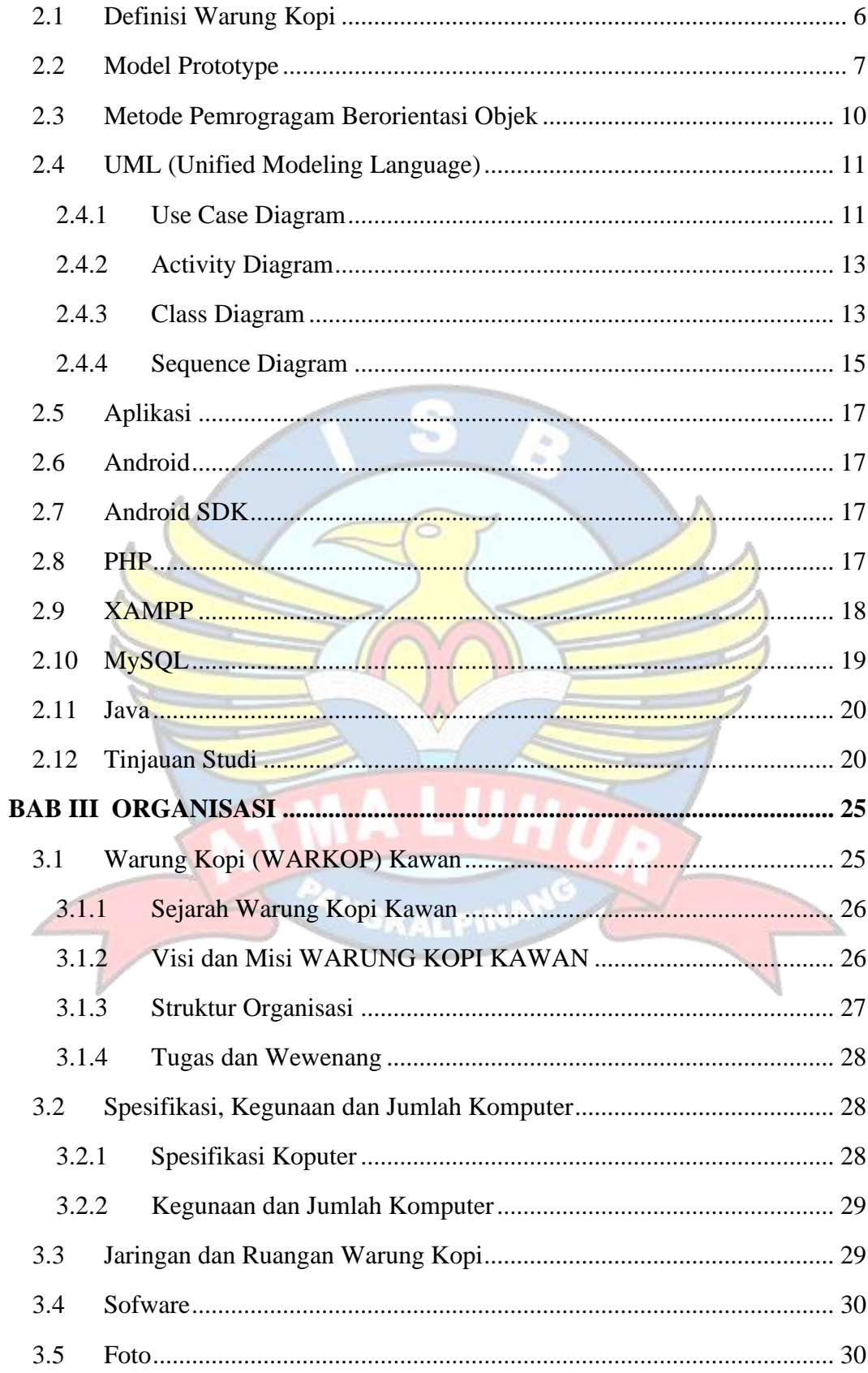

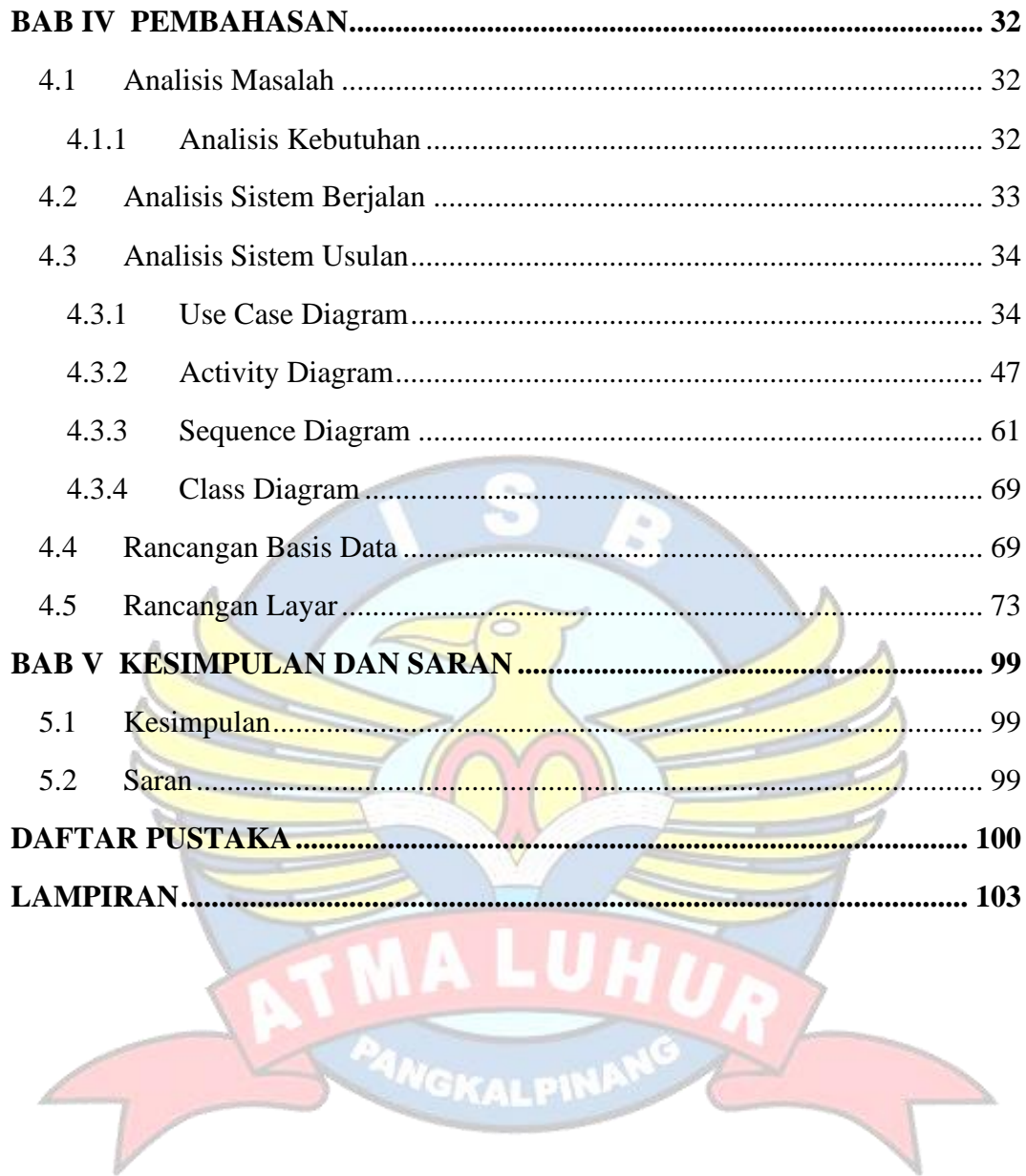